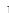

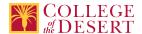

# **AIS 002: MICROSOFT OUTLOOK**

## Formerly known as:

CIS 002 (or if cross-listed - inactivated courses associated with this course)

#### Originator

Pablo Romero

### Justification / Rationale

Enter unique number for recent approval of course

#### **Effective Term**

Fall 2019

#### **Credit Status**

Credit - Degree Applicable

#### Subject

AIS - Applications and Information Systems

#### **Course Number**

002

#### **Full Course Title**

Microsoft Outlook

## **Short Title**

MICROSOFT OUTLOOK

## **Discipline**

## **Disciplines List**

Computer Information Systems (Computer network installation, microcomputer technology, computer applications)

Office Technologies (Secretarial skills, office systems, word processing, computer applications, automated office training)

## Modality

Face-to-Face 100% Online

#### **Catalog Description**

This course utilizes Microsoft Outlook to organize and plan personal and business information. Emphasis is placed on the use of Outlook for communication and sharing information with persons within a company or small business.

## **Schedule Description**

Communication, information sharing, and collaboration using Microsoft Outlook.

#### **Lecture Units**

1.5

#### **Lecture Semester Hours**

27

### **Lab Units**

0.5

#### **Lab Semester Hours**

27

## In-class Hours

54

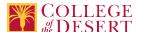

### **Out-of-class Hours**

54

**Total Course Units** 

2

**Total Semester Hours** 

108

# **Required Text and Other Instructional Materials**

## **Resource Type**

Book

## **Open Educational Resource**

No

#### **Author**

Randy Nordell, Michael-Brian Ogawa

#### Title

MS Office 2016 In Practice, Outlook Complete

#### **Edition**

2016

#### City

New York, New York

#### **Publisher**

McGraw Hill/Irwin

## Year

2017

## **College Level**

Yes

# ISBN#

978-1-259-76274-1

## **Class Size Maximum**

30

### **Course Content**

- 1. Communicating Via E-mail.
  - a. How to create, send, receive, store, and categorize e-mail.
  - b. Flag and tack messages.
  - c. Set message options.
  - d. Create folders for organizing e-mail.
  - e. Create rules to manage e-mail.
- 2. Plan Tasks and Schedules.
  - a. How to schedule and categorize personal and business appointments, events, and plan/coordinate meeting attendees and resources.
  - b. Create, edit, and assign categories to notes.
  - c. Create, view, track, categorize, and assign tasks.
- 3. Managing Contact Information.
  - a. Store names, addresses, and other information regarding personal and business contacts.
  - b. Categorize contact information.

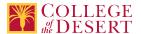

- c. Link Outlook activities to contacts.
- d. Use Outlook Contacts for merge activities with Microsoft Word.
- 4. Integrate Outlook with Other Programs.
  - a. Record activities in the Journal
  - b. Create e-mail with Microsoft Office applications.
- 5. Customize Outlook Forms.
  - a. Customize the navigation pane.
  - b. Customize menus and toolbars.
  - c. Customize your email, signature and themes.
  - d. Desktop alerts.
- 6. Use Outlook as a client with Exchange Server.
  - a. Understand the difference in the configuration of an Exchange Server e-mail account.
- 7. Synchronize Outlook with PDAs and Handhelds.
  - a. Identify how Outlook information is synchronized with mobile devices.
- 8. Scheduling and Time Management.
  - a. Apply time management strategies to Microsoft Outlook components (e-mail, calendar, tasks, journal, and notes).

#### **Lab Content**

- 1. Developing and assigning classroom, lab, and/or online exercises such as drills and quizzes in order to apply Microsoft Outlook's basic features and categorizing to manage e-mail, contacts, and calendaring items.
- 2. Developing and assigning classroom, lab, and/or online exercises such as drills and quizzes in order to understand how to integrate Microsoft Office with Outlook components.
- 3. Developing and assigning classroom, lab, and/or online exercises and research activities to understand how Outlook information is synchronized with mobile devices.
- 4. Individual projects designed to evaluate student's understanding of how Outlook synchronizes with PDAs.

#### **Course Objectives**

|             | Objectives                                                         |
|-------------|--------------------------------------------------------------------|
| Objective 1 | Identify Outlook installation configurations.                      |
| Objective 2 | Utilize categories to organize Outlook items.                      |
| Objective 3 | Synchronize email and calendar with mobile devices.                |
| Objective 4 | Manage email and contacts.                                         |
| Objective 5 | Integrate other Microsoft Office Suite products with Outlook.      |
| Objective 6 | Create a professional email.                                       |
| Objective 7 | Schedule appointments and meetings.                                |
| Objective 8 | Define process to merge Outlook with other Microsoft Applications. |

## **Student Learning Outcomes**

|           | Upon satisfactory completion of this course, students will be able to:                                                |
|-----------|----------------------------------------------------------------------------------------------------|
| Outcome 1 | Apply Outlook's basic features to manage email and contacts.                                                          |
| Outcome 2 | Demonstrate time management and scheduling strategies that can be used with Outlook and other Microsoft Applications. |

## Methods of Instruction

| Method                             | Please provide a description or examples of how each instructional method will be used in this course.                                       |
|------------------------------------|----------------------------------------------------------------------------------------------------|
| Demonstration, Repetition/Practice | Practice using Outlook features such as professional emails, calendar appointments                                                           |
| Collaborative/Team                 | Creation of cooperative learning tasks such as a small group or paired activities in order utilize Outlook as a client with Exchange Server. |
| Activity                           | Creation and usage of Outlook components                                                                                                    |
| Technology-based instruction       | Use of web-based Outlook 365 to perform assignments, instructor grading                                                                      |

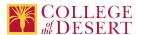

| Participation | Presentation of classroom and/or online lectures, Web site reviews, and text descriptions in order to describe Microsoft Outlook installation configurations. |
|---------------|----------------------------------------------------------------------------------------------------|
| Lecture       | Presentation of topic in content                                                                                                    |

## **Methods of Evaluation**

| Method                                   | Please provide a description or examples of how each evaluation method will be used in this course.                                                                                                    | Type of Assignment  |
|------------------------------------------|----------------------------------------------------------------------------------------------------|---------------------|
| Written homework                         | Presentation of classroom and/or online lectures, Web site reviews, and text descriptions in order to describe Microsoft Outlook installation configurations. Written reports designed to identify and list time management strategies                                    | In and Out of Class |
| Tests/Quizzes/Examinations               | Developing and assigning classroom, lab, and/<br>or online exercises such as drills and quizzes in<br>order to apply Microsoft Outlook's basic features<br>like categorizing to manage e-mail, contacts,<br>and calendaring items. Integration with Outlook<br>component. | In Class Only       |
| Group activity participation/observation | Individual, small group, or paired presentations<br>designed to evaluate student's understanding of<br>how to integrate Microsoft Office applications with<br>Outlook                                                                                                    | In Class Only       |
| Laboratory projects                      | Developing and assigning classroom, lab, and/<br>or online exercises and research activities<br>to understand how Outlook information is<br>synchronized with mobile devices.                                                                                             | In and Out of Class |
| Laboratory projects                      | Capstone Project that will assess learned elements of Outlook                                                                                                    | In and Out of Class |

# Assignments

## Other In-class Assignments

- Projects: Students will take quizzes and examinations to assess their knowledge of basic computer commands by answering objective items which may include true/false, multiple choice, fill-in, and/or matching questions.
- Exams/Tests: Keyboarding skill will be assessed using timed writings to determine both speed and accuracy, as used in work settings.
- Class Performance: Completion of required lessons and drill assignments will be assessed using minimum performance standards for accuracy and speed.

## **Other Out-of-class Assignments**

- · Relevant textbook content, Web-based articles, and digital textbooks.
- · Write a brief summary of two Outlook software features.
- Create and share multiple components of Outlook projects.
- · Research mobile device synchronization with Outlook.

#### **Grade Methods**

Letter Grade Only

# **Distance Education Checklist**

# **Instructional Materials and Resources**

If you use any other technologies in addition to the college LMS, what other technologies will you use and how are you ensuring student data security?

Microsoft Office can be downloaded for free by the College of the Desert Students

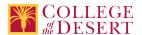

# **Effective Student/Faculty Contact**

Which of the following methods of regular, timely, and effective student/faculty contact will be used in this course?

#### Within Course Management System:

Discussion forums with substantive instructor participation Regular virtual office hours Private messages Online quizzes and examinations Video or audio feedback Weekly announcements

## **External to Course Management System:**

Direct e-mail

Posted audio/video (including YouTube, 3cmediasolutions, etc.)

## Briefly discuss how the selected strategies above will be used to maintain Regular Effective Contact in the course.

This class if online is being taught via Canvas. Instructors will use asynchronous text and video messages to interact with the students. Also, discussions boards, constant announcements will be used. Zoom virtual office hours with screen sharing and interaction capabilities will be available.

# If interacting with students outside the LMS, explain how additional interactions with students outside the LMS will enhance student learning.

Canvas is used for external interaction as well.

### **Online Course Enrollment**

#### Maximum enrollment for online sections of this course

32

## Other Information

#### MIS Course Data

### **CIP Code**

52.0401 - Administrative Assistant and Secretarial Science, General.

#### **TOP Code**

051400 - Office Technology/Office Computer Applications

#### **SAM Code**

C - Clearly Occupational

#### Basic Skills Status

Not Basic Skills

### **Prior College Level**

Not applicable

## **Cooperative Work Experience**

Not a Coop Course

#### **Course Classification Status**

Credit Course

# **Approved Special Class**

Not special class

## **Noncredit Category**

Not Applicable, Credit Course

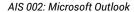

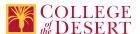

## **Funding Agency Category**

Not Applicable

## **Program Status**

Program Applicable

#### **Transfer Status**

Not transferable

**Allow Audit** 

No

Repeatability

No

**Materials Fee** 

No

**Additional Fees?** 

No

# **Files Uploaded**

Attach relevant documents (example: Advisory Committee or Department Minutes)

AIS 002 Approval Letter.pdf

# **Approvals**

**Curriculum Committee Approval Date** 

3/5/2019

**Academic Senate Approval Date** 

3/14/2019

**Board of Trustees Approval Date** 

5/17/2019

**Chancellor's Office Approval Date** 

5/28/2019

**Course Control Number** 

CCC000605502

### Programs referencing this course

Business Information Worker Certificate of Achievement (http://catalog.collegeofthedesert.eduundefined?key=199)
Applications and Information Systems AS Degree (http://catalog.collegeofthedesert.eduundefined?key=223)
Agri-Business AS Degree (http://catalog.collegeofthedesert.eduundefined?key=46)
Agriculture Office Assistant Certificate of Achievement (http://catalog.collegeofthedesert.eduundefined?key=84)
Agriculture Office Professional Certificate of Achievement (http://catalog.collegeofthedesert.eduundefined?key=85)